# **Herausforderung PC-Datenkommunikation : was steckt dahinter?**

Autor(en): **Trüssel, U.**

Objekttyp: **Article**

Zeitschrift: **Pionier : Zeitschrift für die Übermittlungstruppen**

Band (Jahr): **62 (1989)**

Heft 5

PDF erstellt am: **10.08.2024**

Persistenter Link: <https://doi.org/10.5169/seals-561285>

## **Nutzungsbedingungen**

Die ETH-Bibliothek ist Anbieterin der digitalisierten Zeitschriften. Sie besitzt keine Urheberrechte an den Inhalten der Zeitschriften. Die Rechte liegen in der Regel bei den Herausgebern. Die auf der Plattform e-periodica veröffentlichten Dokumente stehen für nicht-kommerzielle Zwecke in Lehre und Forschung sowie für die private Nutzung frei zur Verfügung. Einzelne Dateien oder Ausdrucke aus diesem Angebot können zusammen mit diesen Nutzungsbedingungen und den korrekten Herkunftsbezeichnungen weitergegeben werden.

Das Veröffentlichen von Bildern in Print- und Online-Publikationen ist nur mit vorheriger Genehmigung der Rechteinhaber erlaubt. Die systematische Speicherung von Teilen des elektronischen Angebots auf anderen Servern bedarf ebenfalls des schriftlichen Einverständnisses der Rechteinhaber.

## **Haftungsausschluss**

Alle Angaben erfolgen ohne Gewähr für Vollständigkeit oder Richtigkeit. Es wird keine Haftung übernommen für Schäden durch die Verwendung von Informationen aus diesem Online-Angebot oder durch das Fehlen von Informationen. Dies gilt auch für Inhalte Dritter, die über dieses Angebot zugänglich sind.

Ein Dienst der ETH-Bibliothek ETH Zürich, Rämistrasse 101, 8092 Zürich, Schweiz, www.library.ethz.ch

# **http://www.e-periodica.ch**

U. Trüssel, Schrack AG, Cham

# Herausforderung PC-Datenkommunikation Was steckt dahinter?

Nach der Megabyte- und der Desktop-Publishing-Euphorie steuern wir nun ins tionsjahrzehnt. Vernetzung ist das grosse Stichwort. So vielfältig wie das Angebot und die Anwendungsmöglichkeiten sind auch die verschiedenen Standards und Normen: abhängige, nationale und internationale - für einen Laien oder Einsteiger, aber oft auch für den Profi kaum überschaubar.

Insbesondere auf dem PC-Markt sind Wahlleitungsmodems - Modems, die eine Datenkommunikationsverbindung über das öffentliche lefonnetz aufbauen – neben den lokalen werken (LAN) der grosse Renner. Gerade aber auf dem Wahlleitungssektor ist ein Uberblick besonders schwer zu gewinnen. Die nachfolgenden Betrachtungen sollen dazu beitragen, die wichtigsten Grundbegriffe und Normen was bekannter zu machen.

#### Anwendung der PC-Datenkommunikation

Vielseitig sind die Anwendungsmöglichkeiten für die Datenkommunikation im PC-Bereich. Recherchen via Datenbank zum Beispiel sind schneller als unzählige Gänge in die Bibliothek und das Durchblättern von Hunderten von Fachbüchern. Man wählt die Nummer, loggt sich in die entsprechende Datenbank ein und sucht nach Stichwörtern. In Sekundenschnelle erhalt man so die gewünschten Hinweise auf Bücher, Autoren usw.

Die elektronische Post (E-Mailing) ist gross im Kommen. Die sinnvolle zeitsparende Einrichtung der Mailboxen und Datenbanken wird durch die Schweizerischen PTT-Betriebe stützt. Das Absetzen, Empfangen und Verwalten von Meldungen ist für jedermann lernbar. Zum Teil können sogar Telex- bzw. Telefaxmeldungen über viele dieser Mailboxen und Datenbanken abgesetzt und empfangen werden. Internationale Verbindungen zu anderen Computersystemen, zum Beispiel in die USA oder nach England, sind problemlos möglich. Ebenfalls bieten kleinere private Betreiber solche Systeme an. Hier laufen ganze Hobbymärkte. Man kann sich Programme abholen oder für ein breites Publikum zugänglich machen.

#### Einkaufen und einzahlen: am PC

Mit Videotext, der neuen Dienstleistung der PTT, ist es möglich, über ein Terminal einzukaufen, anzubieten, Zahlungen zu machen, Flugpläne und Bahnverbindungen aufzurufen usw. Auch ist eine Mailbox integriert, womit jedermann von zu Hause aus mit seinem Videotextterminal schnell und problemlos die teile der elektronischen Post nutzen kann. Wesentlich sinnvoller gestaltet sich der Einkauf natürlich mit dem PC und einem V.23-fähigen Modem

# CCITT-Normen

Die internationale Vereinigung der Telefon- und Telegraphenämter CCITT (Comité consultatif international télégraphique et téléphonique) hat für die verschiedenen Teile der Datenkommunikation Normen erlassen. Diese CCITT-Normen dominieren in Europa und sind auch in der Schweiz verbindlich

Fur den normalen Benutzer eines PC mit Wahlleitungsmodem sind im Moment die CCITT-Normen V.21, V.22, V22bis und V.23 (das sind Normen, die sich auf Modems beziehen; siehe Kasten) die wichtigsten. In den nächsten Jahren werden die Normen V.32 und V.34, welche sich durch eine wesentlich höhere Datenübertragungsrate auszeichnen, eine grössere Bedeutung erlangen. Bereits heute sind bei den PTT V.32-Modems erhältlich, die zwar noch relativ teuer sind, aber bald in billigeren Versionen auf den Markt kommen dürften. Wesentlich gunstiger werden V.34-Gerate sein, welche den Weg in den Bereich der Hochgeschwindigkeits-Wahlleitungsmodems offnen. Bei diesen hohen Datendurchsatzraten ist Fehlerkorrektur unbedingt notwendig. Inzwischen konnten sich auch die CCITT auf eine Norm zur Fehlerkorrektur einigen: V.42 ist seit November 1988 gültig und der bestehenden NMP-Norm von Microcom ähnlich. Es ist anzunehmen, dass die meisten V.42-Modems auch mit NMP-Modems verkehren können und umgekehrt.

#### Videotext - Bildschirmtext - Minitel

Ebenfalls eine verwirrende Vielfalt herrscht auf dem V.23-Sektor. Die V.23-Norm wurde besonders für Videotext (VTX) bzw. Bildschirmtext (BTX) entwickelt. Verschiedene Normabänderungen der jeweiligen Postgesellschaften führten dazu, dass sich mit einem V.23-Videotextmodem der französische Miniteldienst nicht benutzen lässt. Man kann aber mit einem V.23-VTX-Modem auf den BTX der deutschen despost zugreifen. Die deutschen V.23-BTX-Teilnehmer können aber weder den französischen Miniteldienst noch den Schweizer VTX-Dienst benutzen.

Fur den Schweizer Benutzer von Videotext und privater Datenbanken stellt sich dieses Problem weniger. Auf dem Schweizer Markt sind Modems erhältlich, die V.21, V.22, V22bis und V23 beherrschen Ein Beispiel dafür ist das bei den PTT erhältliche PFM324. Somit ist es mögmit demselben Modem VTX-Benutzer zu sein und gleichzeitig eine normale Datenkommunikation zu betreiben.

#### Beschaltungen und Kommandos

Die Norm V.24 beschreibt die Beschaltung der seriellen Schnittstelle zwischen der Datenendeinrichtung (Personalcomputer oder Terminal) und der Datenübertragungseinrichtung, dem Modem. Die elektrischen Spezifikationen der V.24 sind in der Norm V.28 definiert. Analog zur V.24-Schnittstelle der CCITT wird in den USA die RS232-Schnittstelle verwendet. Gleichwertig zur V.24 ist die RS232D, eine erweiterte Norm der bisher verwendeten RS232C

#### Die Steuerung der Modems durch Befehlssätze

Zur Steuerung eines Modems werden Befehlssätze verwendet. Am weitesten verbreitet sind

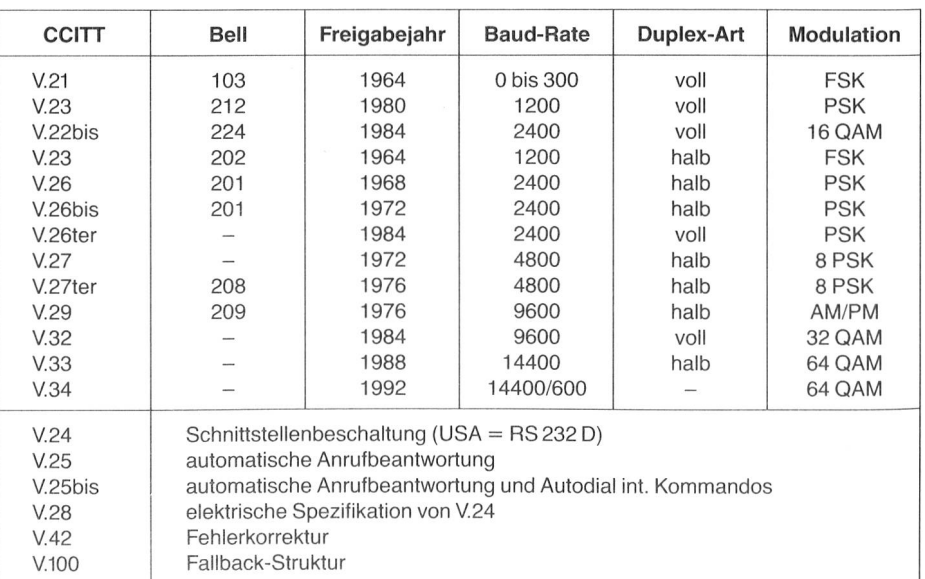

Uberblick über die wichtigsten CCITT- und Beil-Normen

die Hayes-AT-Kommandos und die V.25bis-Kommandos. Hayes ist der wohl bekannteste und grösste Hersteller von Modems in den USA und in Europa. Diese Firma prägte eine Industrienorm im Bereich der Modems, ähnlich wie IBM bei den Personalcomputern. Analog dazu versuchte sich die CCITT ebenfalls mit einem Befehlssatz für Wählleitungsmodems: Die V.25bis-Norm reichte aber für einen normalen Betrieb der Wahlleitungsmodems nicht aus, so dass sie von der Industrie erweitert wurde. Die V25bis-Norm setzte sich nicht in allen Landern durch, ist jedoch in Deutschland und Osterreich verbindlich vorgeschrieben. Dies führt insbesondere mit verschiedenen, heute gebräuchlichen PC-Kommunikationsprogrammen zu Problemen, da diese total neu konfiguriert werden müssen. In der Schweiz erkannten die PTT-Betriebe sehr schnell die Wichtigkeit der Hayes-AT-Kommandos in Verbindung mit PC-Datenkommunikation. Nicht zuletzt dank dem technischen und unternehmerischen Weitblick unserer PTT gehört die Schweiz heute zu den

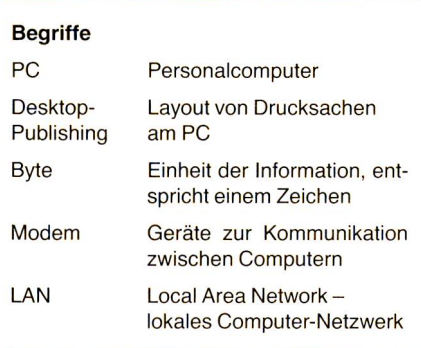

führenden Ländern in Europa, die sich mit Kommunikation auch auf PC-Ebene auseinandersetzen.

Es ist zu beachten, dass die V.25- sowie die V.25bis-Norm ebenfalls die gesamte Beschreibung der Anschaltung des Gerätes ans öffentliche Wählleitungsnetz beinhalten. Auch das Verhalten des Gerätes bei automatischer Wahl und Rufbeantwortung (Autodial/Autoanswer) ist darin festgelegt.

#### Bedeutung der Hayes-AT-Befehlssätzen

Diese Industrienorm eignet sich hervorragend für den Einsatz mit den verschiedensten Kommunikationspaketen und hat sich in diesem Anwendungsbereich etabliert. Sein grosser Vorteil besteht darin, dass sich das Modem durch stellen der Geschwindigkeit auf der Seite der Software angleicht. Trotz der vielen schönen Eigenschaften schlagt sich der Benutzer mit verschiedenen Problemen herum Zum Beispiel mit den Inkompatibilitäten zwischen verschiedenen Hayes-AT-Befehlssätzen. Ähnlich wie auf dem PC-Sektor mit der IBM-Kompatibilitat verhält es sich hier mit der sogenannten Hayes-Kompatibilität. Hayes-AT-Befehle stellen keine verbindliche Norm dar, so dass sich scheinbar jeder Hersteller gewisse Abweichungen erlauben kann. Besonders problematisch sind die Arbeiten mit Programmpaketen aus den USA Diese beziehen sich meist auf das Hayes-Smartmodem 2400B

Ein weiteres Problem ergibt sich aus den natioverschiedenen Vorschriften betreffend der Grundeinstellung eines Modems. Die auf die nationalen Gegebenheiten des jeweiligen Wahlleitungsnetzes angepassten Vorschriften fuhren zu natürlichen Unverträglichkeiten mit dem ursprünglichen Hayes-AT-Befehlssatz.

#### Optimale Software ist wichtig

Insbesondere im PC-Bereich ist es wichtig, eine vernünftige Datenkommunikationssoftware zu haben. Sie erleichtert dem Anfänger und dem geübten professionellen Benutzer den Einsatz seines Modems. Wichtig bei der Auswahl solcher Programme sind neben dem Preis-Leistungs-Verhaltnis naturlich die gebotenen Terminalemulationen und Ubertragungsprotokolle Emulationen werden benötigt, um auf fremden Datenbanken normale, nicht intelligente Endgeräte zu simulieren. Datenübertragungsprotokolle erlauben eine sichere und schnelle Datenübertragung. Eine hohe Bedienerfreundlichkeit, verbunden mit einer klaren Dokumentation, trägt wesentlich dazu bei, den Spass an der Datenkommunikation nicht allzu früh zu derben

## EDV-Auswertung

Interessierte Sektionen, auch ohne Computer, melden sich für alle EDV-Anwendungen und Datenübermittlungen jeweils Mittwochabend ab 20.15 Uhr telefonisch im Sendelokal 041 41 08 16 oder schriftlich bei der

EVU-Sektion Luzern Postfach 2703 6002 Luzern

Der Präsident: Anton Furrer

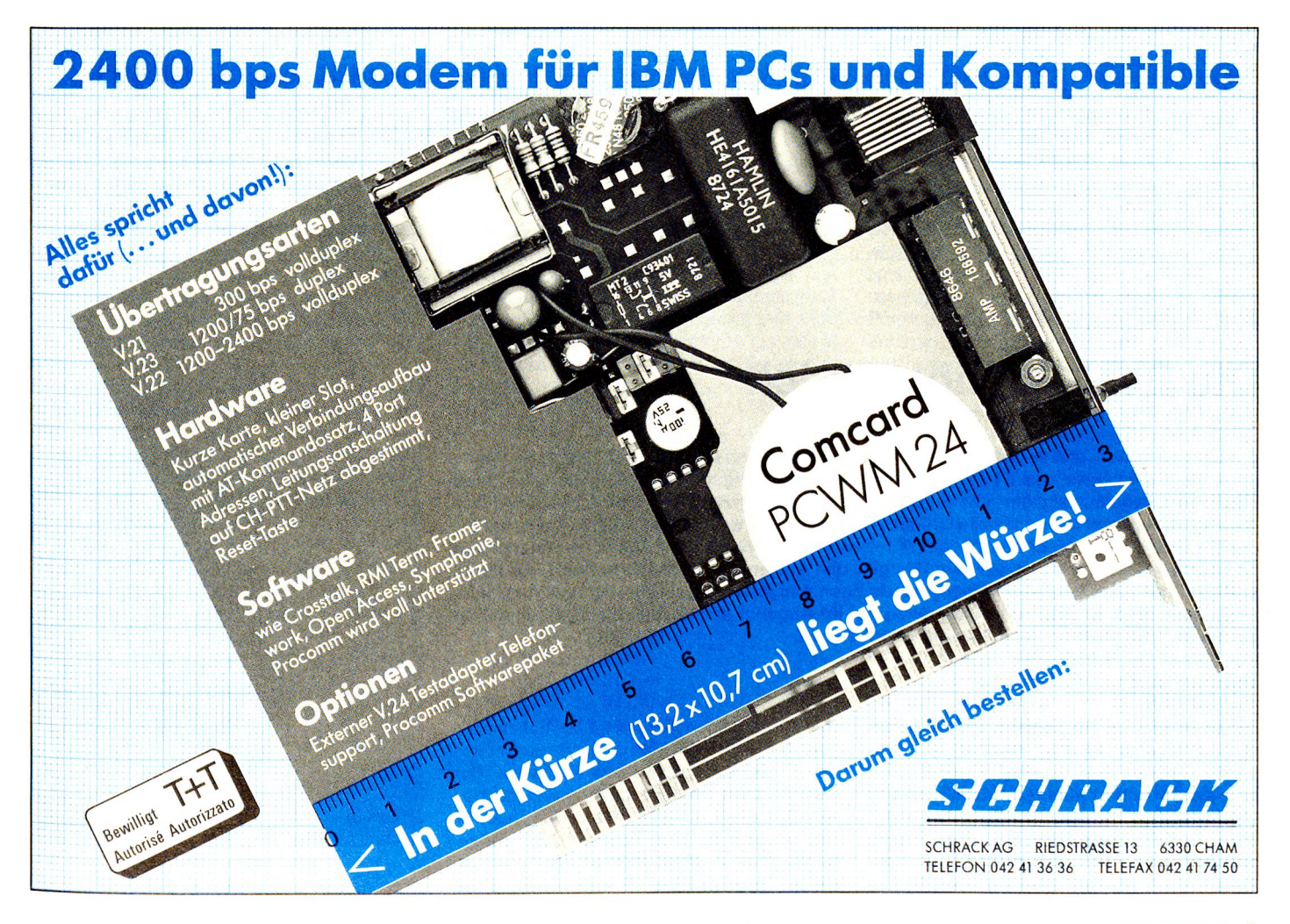

Schnittstellen und Modems im sprechband

- V.10 Elektrische Eigenschaften für un-<br>symmetrische Doppelstrom-Doppelstrom-Schnittstellenleitungen zur allgemeinen Benutzung mit integrierten Schaltkreisen im Bereich der Datenkommunikation (identisch mit X.26)
- V.11 Elektrische Eigenschaften für symmetrische Doppelstrom-Schnittstellenleitungen zur allgemeinen nutzung mit integrierten Schaltkreisen im Bereich der Datenkommunikation (identisch X.27)
- V.15 Anwendung von akustischer Kopplung für die Datenübertragung
- V.16 Modems für die Übermittlung analoger medizinischer Daten
- V.19 Modems mit Parallelübertragung unter Verwendung der Femsprechsignalisierungsfrequenzen
- V.20 Modems mit Parallelübertragung zur allgemeinen Benutzung im öffentlichen Fernsprechwählnetz
- V 21 Modem mit 300 bit/s zur Benutzung im öffentlichen Fernsprechwahlnetz
- V 22 Duplex-Modem mit 1200 bit/s zur Benutzung im öffentlichen Fernsprechwählnetz und auf festgeschalteten Leitungen
- V 22bis Duplex-Modem mit 2400/1200 bit/s zur Benutzung im öffentlichen Fernsprechwählnetz und auf festgeschalteten Leitungen (Frequenzgetrenntlageverfahren)
- V.23 600/1200-Baud-Modem zur Benutzung im öffentlichen Fernsprech-<br>wählnetz
- V 24 Liste der Definitionen für Schnittstellenleitungen zwischen Datenendeinrichtungen und Datenübertragungseinrichtungen
- V.25 Automatische Anrufbeantwortungseinrichtung und/oder Einrichtung für die parallele automatische Wahl und Verfahren für die Abschaltung von Echokompensatoren und sperren bei manuell und automatisch aufgebauten Verbindungen
- V 25bis Automatische Wahl- und/oder Anrufbeantwortungseinrichtungen für das öffentliche Fernsprechwahlnetz unter Benutzung der 100er Leitungen der Empfehlung V.24 (serielle automatische Wahl)
- V.26 Modem mit 2400 bit/s zur Benutzung auf festgeschalteten Vierdraht-Leitungen
- V.26bis Modem mit 2400/1200 bit/s zur Be-<br>nutzung im öffentlichen Fernnutzung im öffentlichen sprechwählnetz
- V 26ter Duplex-Modem mit 2400 bit/s zur Benutzung im öffentlichen sprechwählnetz und auf festgeschalteten Leitungen (Echokompensationsverfahren)
- V.27 Modem für eine Übertragungsgeschwindigkeit von 4800 bit/s auf festgeschalteten Leitungen und manuell einstellbarem Entzerrer
- V.27bis Modem für eine Übertragungsgeschwindigkeit von 4800 bit/s auf festgeschalteten Leitungen und tomatischem Entzerrer
- V 27ter Modem mit einer Ubertragungsgeschwindigkeit von 4800/2400 bit/s zur Benutzung im öffentlichen Fernsprechwählnetz
- V.28 Elektrische Eigenschaften für unsymmetrische Doppelstrom-Schnittstellenleitungen
- V 29 Modem mit einer Ubertragungsgeschwindigkeit von 9600 bit/s zur nutzung auf festgeschalteten Leitungen
- V.31 Elektrische Eigenschaften für Einfachstrom-Schnittstellenleitungen mit Kontakten
- V.31 bis Elektrische Eigenschaften für Einfachstrom-Schnittstellenleitungen mit Optokopplern
- V 32 Duplex-Modemfamilie mit bis zu 9600 bit/s für das öffentliche Fernsprechwählnetz und für festgeschaltete Leitungen
- V.33 Modem mit Übertragungsgeschwindigkeit bis 14,4 kbit/s auf festgeschalteten Leitungen

#### Breitbandmodems

- V 35 Datenübertragung mit 48 kbit/s über Primargruppenleitungen im Bereich von 60 bis 108 kHz
- V.36 Modem zur synchronen Datenübertragung auf Primärgruppenleitun-(60 bis 108 kHz)
- V.37 Synchrone Datenübertragung mit einer Ubertragungsgeschwindigkeit von mehr als 72 kbit/s auf Primärgruppenleitungen (60 bis 108 kHz)

#### Einige Empfehlungen der M-Serie zu internationalen Mietleitungen

- M.1010 Zusammensetzung und Benennungen von internationalen Mietlei-<br>tungen
- M.1020 Eigenschaften internationaler Mietleitungen besonderer Güte mit besonderer Entzerrung
- M.1025 Eigenschaften internationaler Mietleitungen mit Entzerrung im Basisband
- M 1040 Eigenschaften internationaler Mietleitungen normaler Güte
- M 1050 Einmessung einer internationalen Punkt-zu-Punkt-Leitung

### EVU AKTUELL

Serie: Die Sektionen stellen sich vor:

# Die EVU-Sektion Zürich

Die Sektion Zürich, dieses Jahr 61 jährig – als eine der ersten im damaligen EMFV – ist heute noch die zweitgrösste des EVU. Auch wenn sie zu denjenigen Sektionen gehört, die ihren Mitgliedern regelmässig ein interessantes Tätigkeitsprogramm anbieten kann und ihren Auftrag im Rahmen der ausserdienstlichen Weiterbildung weitgehend erfüllen kann, hat sie doch ernste Probleme zu bewältigen. Für dieses Jahr hat sich der Sektionsvorstand eine Standortbestimmung vorgenommen. Es gilt, den sinkenden Mitgliederbestand wieder zu erhöhen und vor allem zu verjüngen sowie nach einiger Verzögerung, die vielerorts nicht verstanden wird, B/C-Kurse für Jungfunker in ihr Angebot aufzunehmen und die Pläne für ein neues Sektions- und Sendelokal zu verwirklichen.

#### Vorbemerkung

Dieser Bericht hat die Aufgabe, die EVU-Sektion Zürich vorzustellen. Er versucht diese Aufgabe zu erfüllen, indem er einen Einblick durch ein Fenster in den «Sektionsraum» gewahrt Der Blickwinkel ist begrenzt. Einige Gegebenheiten und Probleme, vielleicht einige wenige statistische Angaben, die gerade «auf dem Tisch» liegen, können erkannt werden. Vieles,

vor allem Vergangenes liegt in Schubladen oder Schränken, in welche dieser Bericht keinen Einblick ermöglicht. Er soll also weder eine Chronik, noch ein repräsentatives Angebot an Aktuellem vermitteln. Er könnte dies nicht. Es sind einige mehr oder weniger zufällig ausgewählte Themen, einige Momentaufnahmen, die meine Kameraden Werner Meier (mei), Michel Antennenbau in einer Übermittlungsübung.

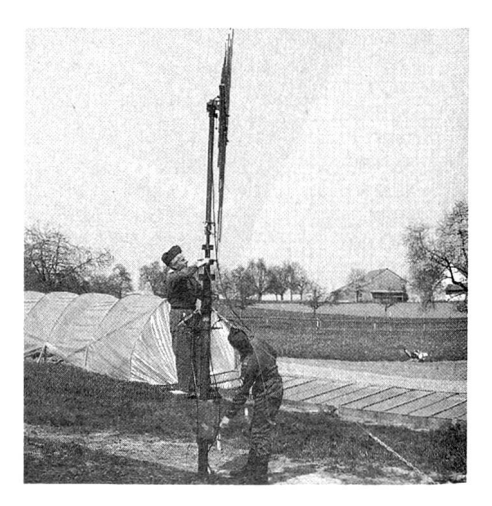